## Package 'valaddin'

October 25, 2023

<span id="page-0-0"></span>Title Functional Input Validation

Version 1.0.2

Description A set of basic tools to transform functions into functions with input validation checks, in a manner suitable for both programmatic and interactive use.

License MIT + file LICENSE

Encoding UTF-8

**Depends**  $R (=3.1.0)$ 

**Imports** lazyeval  $(>= 0.2.1)$ 

Suggests magrittr, testthat, stringr, knitr, rmarkdown

VignetteBuilder knitr

URL <https://github.com/egnha/valaddin>

BugReports <https://github.com/egnha/valaddin/issues>

Collate 'utils.R' 'pipe.R' 'rawrd.R' 'formulas.R' 'checklist.R' 'components.R' 'call.R' 'firmly.R' 'validate.R' 'scope.R' 'checkers.R' 'valaddin-package.R'

RoxygenNote 7.2.3

NeedsCompilation no

Author Eugene Ha [aut, cre]

Maintainer Eugene Ha <eha@posteo.de>

Repository CRAN

Date/Publication 2023-10-25 18:40:02 UTC

### R topics documented:

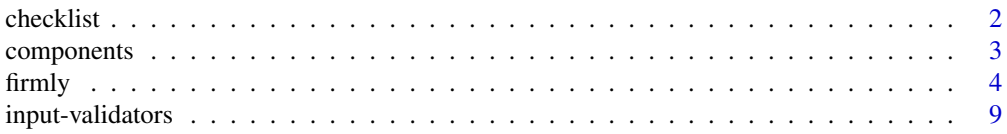

#### <span id="page-1-0"></span>2 checklist checklist checklist checklist checklist checklist checklist checklist checklist checklist checklist

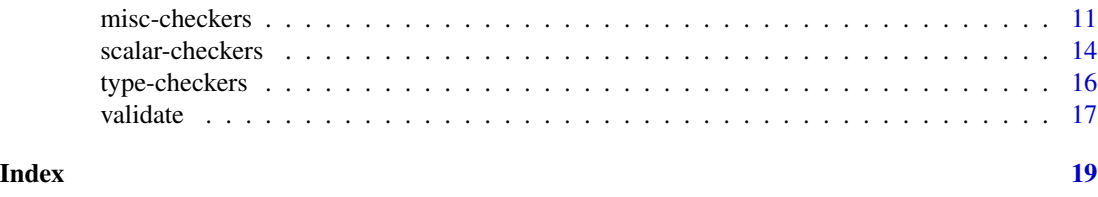

checklist *Is a formula a check formula?*

#### <span id="page-1-1"></span>Description

is\_check\_formula(x) checks whether x is a check formula, while is\_checklist(x) checks whether x is a *checklist*, i.e., a list of check formulae. (Neither function verifies logical consistency of the implied checks.)

#### Usage

is\_check\_formula(x)

is\_checklist(x)

#### Arguments

x Object to test.

#### Value

is\_check\_formula, resp. is\_checklist, returns TRUE or FALSE, according to whether x is or is not a check formula, resp. checklist.

#### See Also

[firmly](#page-3-1) (on the specification and use of check formulae)

```
is_check_formula(list(~x, ~y) ~ is.numeric) # [1] TRUE
is_check_formula("Not positive" \sim {. > 0}) # [1] TRUE
is_checklist(list(list(\sim, \simy) \sim is.numeric, "Not positive" \sim {. > 0}))
# [1] TRUE
# Invalid checklists
is_checklist("Not positive" \sim {. > 0}) # [1] FALSE (not a list)
is_checklist(list(is.numeric \sim list(\sim x))) \qquad # [1] FALSE (backwards)
is_checklist(list(list(log \sim x) \sim is.character)) # [1] FALSE (invalid check item)
```
<span id="page-2-0"></span>

#### <span id="page-2-1"></span>Description

Decompose a firmly applied function (i.e., a function created by [firmly](#page-3-1)):

- firm\_core extracts the underlying "core" function—the function that is called when all arguments are valid.
- firm\_checks extracts the checks.
- firm\_error extracts the subclass of the error condition that is signaled when an input validation error occurs.
- firm\_args extracts the names of arguments whose presence is to be checked, i.e., those specified by the .warn\_missing switch of [firmly](#page-3-1).

#### Usage

firm\_core(x)

firm\_checks(x)

firm\_error(x)

firm\_args(x)

#### Arguments

x Object to decompose.

#### Value

If x is a firmly applied function:

- firm\_core returns a function.
- firm\_checks returns a data frame with components expr (language), env (environment), string (character), msg (character).
- firm\_error returns a character vector.
- firm\_args returns a character vector.

In the absence of the component to be extracted, these functions return NULL.

#### See Also

[firmly](#page-3-1)

#### Examples

```
f \leftarrow function(x, y, \ldots) NULL
f_fm <- firmly(f, ~is.numeric, list(~x, ~y - x) ~ {. > 0})
identical(firm\_core(f_fm), f) # [1] TRUEfirm_checks(f_fm) # 4 x 4 data frame
firm_error(f_fm) # [1] "simpleError"
firm_args(f_fm) # NULL
firm_args(firmly(f_fm, .warn_missing = "y")) # [1] "y"
```
<span id="page-3-1"></span>

firmly *Apply a function firmly*

#### Description

firmly transforms a function into a function with input validation checks. loosely undoes the application of firmly, by returning the original function (without checks). is\_firm is a predicate function that checks whether an object is a firmly applied function, i.e., a function created by firmly.

Use %checkin% to apply firmly as an operator. Since this allows you to keep checks and arguments adjacent, it is the preferred way to use firmly in scripts and packages.

#### Usage

```
firmly(.f, ..., .checklist = list(), .warm\_missing = character(),.error_class = character())
```
.checks %checkin% .f

loosely(.f, .keep\_check = FALSE, .keep\_warning = FALSE)

is\_firm(x)

#### Arguments

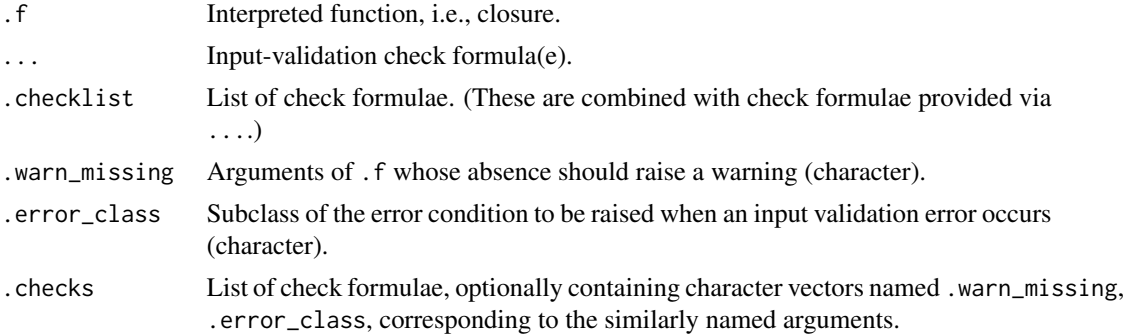

<span id="page-3-0"></span>

<span id="page-4-0"></span>firmly the state of  $\sim$  5

```
.keep_check, .keep_warning
               Should existing checks, resp. missing-argument warnings, be kept?
x Object to test.
```
#### Check Formulae

An input validation check is specified by a check [formula](#page-0-0), a special formula of the form

<scope> ~ <predicate>

where the right-hand side expresses *what* to check, and the left-hand side expresses *where* to check it.

The right-hand side  $\langle$ predicate $\rangle$  is a **predicate** function, i.e, a one-argument function that returns either TRUE or FALSE. It is the condition to check/enforce. The left-hand side <scope> is an expression specifying what the condition is to be applied to: whether the condition is to be applied to all (non-...) arguments of .f (the case of "global scope"), or whether the condition is to be selectively applied to certain expressions of the arguments (the case of "local scope").

According to scope, there are two classes of check formulae:

• Check formulae of global scope

```
<string> ~ <predicate>
~<predicate>
\item \strong{Check formulae of local scope}
  \preformatted{list(<check_item>, <check_item>, ...) ~ <predicate>}
```
Check Formulae of Global Scope: A global check formula is a succinct way of asserting that the function  $\epsilon$  redicate> returns TRUE when called on each (non-...) argument of .f. Each argument for which <predicate> *fails*—returns FALSE or is itself not evaluable—produces an error message, which is auto-generated unless a custom error message is supplied by specifying the string <string>.

```
\subsection{Example}{
  The condition that all (non-\code{\dots}) arguments of a function must
 be numerical can be enforced by the check formula
  \preformatted{~is.numeric}
 or
  \preformatted{"Not numeric" ~ is.numeric}
 if the custom error message \code{"Not numeric"} is to be used (in lieu
  of an auto-generated error message).
}
```
Check Formulae of Local Scope: A local check formula imposes argument-specific conditions. Each check item <check\_item> is a formula of the form ~ <expression> (one-sided) or  $\le$ tring>  $\sim$   $\le$ expression>; it imposes the condition that the function  $\le$ predicate> is TRUE for the expression <expression>. As for global check formulae, each check item for which <predicate> fails produces an error message, which is auto-generated unless a custom error message is supplied by a string as part of the left-hand side of the check item (formula).

```
\subsection{Example}{
  The condition that \code{code{x} and \code{code{y}} must differ for the function
  \codecode{function(x, y) {1 / (x - y)}} can be enforced by the local
  check formula
  \preformatted{list(\sim - y) \sim function(.) abs(.) > 0}
  or
  \preformatted{list("x, y must differ" \sim x - y) \sim function(.) abs(.) > 0}
  if the custom error message \code{"x, y must differ"} is to be used (in
  lieu of an auto-generated error message).
}
```
Anonymous Predicate Functions: Following the **[magrittr](https://cran.r-project.org/package=magrittr)** package, an anonymous (predicate) function of a single argument . can be concisely expressed by enclosing the body of such a function within curly braces { }.

```
\subsection{Example}{
  The (onsided, global) check formula
  \preccurlyeq \preformatted{\preccurlyeq. > 0}}
  is equivalent to the check formula \code{\text{-}function(.) \{ . > 0 \}}
}
```
#### Value

firmly: firmly does nothing when there is nothing to do: .f is returned, unaltered, when both .checklist and .warn\_missing are empty, or when .f has no named argument and .warn\_missing is empty.

```
Otherwise, \code{firmly} again returns a function that behaves
\emph{identically} to \code{.f}, but also performs input validation:
before a call to \code{.f} is attempted, its inputs are checked, and if
any check fails, an error halts further execution with a message
tabulating every failing check. (If all checks pass, the call to
\code{.f} respects lazy evaluation, as usual.)
```

```
\subsection{Subclass of the input-validation error object}{
  The subclass of the error object is \code{.error_class}, unless
  \code{.error_class} is \code{character()}. In the latter case, the
  subclass of the error object is that of the existing error object, if
  \code{.f} is itself a firmly applied function, or it is
  \code{"simpleError"}, otherwise.
}
```

```
\subsection{Formal Arguments and Attributes}{
 \code{firmly} preserves the attributes and formal arguments of
  \code{.f} (except that the \code{"class"} attribute gains the component
  \code{"firm_closure"}, unless it already contains it).
}
```
%checkin%: %checkin% applies the check formula(e) in the list .checks to .f, using firmly. The .warn\_missing and .error\_class arguments of firmly may be specified as named components of .checks.

#### <span id="page-6-0"></span>firmly 7

loosely: loosely returns .f, unaltered, when .f is not a firmly applied function, or both .keep\_check and .keep\_warning are TRUE.

```
Otherwise, \code{loosely} returns the underlying (original) function,
stripped of any input validation checks imposed by \code{firmly}, unless
one of the flags \code{.keep_check}, \code{.keep_warning} is switched on:
if \code{.keep_check}, resp. \code{.keep_warning}, is \code{TRUE},
\code{loosely} retains any existing checks, resp. missing-argument
warnings, of \code{.f}.
```

```
is_firm: is_firm returns TRUE if x is a firmly applied function (i.e., has class "firm_closure"),
and FALSE, otherwise.
```
#### See Also

firmly is enhanced by a number of helper functions:

- To verify that a check formula is syntactically correct, use the predicates [is\\_check\\_formula](#page-1-1), [is\\_checklist](#page-1-1).
- To make custom check-formula generators, use [localize](#page-8-1).
- Pre-made check-formula generators are provided to facilitate argument checks for [types,](#page-15-1) [scalar](#page-13-1) [objects,](#page-13-1) and [other](#page-10-1) common data structures and input assumptions. These functions are prefixed by vld\_, for convenient browsing and look-up in editors and IDE's that support name completion.
- To access the components of a firmly applied function, use [firm\\_core](#page-2-1), [firm\\_checks](#page-2-1), [firm\\_error](#page-2-1), [firm\\_args](#page-2-1), (or simply [print](#page-0-0) the function to display its components).

#### Examples

## Not run:

```
dlog \le function(x, h) (log(x + h) - log(x)) / h
# Require all arguments to be numeric (auto-generated error message)
dlog_fm <- firmly(dlog, ~is.numeric)
dlog_fm(1, .1) # [1] 0.9531018
dlog_fm("1", .1) # Error: "FALSE: is.numeric(x)"
# Require all arguments to be numeric (custom error message)
dlog_fm <- firmly(dlog, "Not numeric" ~ is.numeric)
dlog_fm("1", .1) # Error: "Not numeric: x''# Alternatively, "globalize" a localized checker (see ?localize, ?globalize)
dlog_fm <- firmly(dlog, globalize(vld_numeric))
dlog_fm("1", .1) # Error: "Not double/integer: `x`"
# Predicate functions can be specified anonymously or by name
dlog_fm <- firmly(dlog, list(\infty, \infty + h, \inftybs(h)) \infty function(x) x > 0)
dlog_fm <- firmly(dlog, list(\propto, \propto + h, \simabs(h)) \sim {. > 0})
is_positive \leq function(x) x > 0dlog_fm <- firmly(dlog, list(~x, ~x + h, ~abs(h)) ~ is_positive)
```

```
dlog_fm(1, 0) # Error: "FALSE: is_positive(abs(h))"
# Describe checks individually using custom error messages
dlog_fm <-
 firmly(dlog,
         list("x not positive" \sim x, \simx + h, "Division by 0 (=h)" \sim abs(h)) \simis_positive)
dlog_fm(-1, 0)
# Errors: "x not positive", "FALSE: is_positive(x + h)", "Division by 0 (=h)"
# Specify checks more succinctly by using a (localized) custom checker
req_positive <- localize("Not positive" ~ is_positive)
dlog_fm <- firmly(dlog, req_positive(~x, ~x + h, ~abs(h)))
dlog_fm(1, 0) # Error: "Not positive: abs(h)"
# Combine multiple checks
dlog_fm <- firmly(dlog,
                  "Not numeric" ~ is.numeric,
                  list(\sim x, \sim x + h, "Division by 0'' \sim abs(h)) \sim \{ . \ge 0 \})
dlog_fm("1", 0) # Errors: "Not numeric: `x`", check-eval error, "Division by 0"
# Any check can be expressed using isTRUE
err_msg <- "x, h differ in length"
dlog_fm <- firmly(dlog, list(err_msg ~ length(x) - length(h)) ~ {. == @L})
dlog_fm(1:2, 0:2) # Error: "x, h differ in length"
dlog_fm <- firmly(dlog, list(err_msg \sim length(x) == length(h)) \sim isTRUE)
dlog_fm(1:2, 0:2) # Error: "x, h differ in length"
# More succinctly, use vld_true
dlog_fm <- firmly(dlog, vld_true(~length(x) == length(h), ~all(abs(h) > 0)))
dlog_fm(1:2, 0:2)
# Errors: "Not TRUE: length(x) == length(h)", "Not TRUE: all(abs(h) > 0)"
dlog_fm(1:2, 1:2) # [1] 0.6931472 0.3465736
# loosely recovers the underlying function
identical(loosely(dlog_fm), dlog) # [1] TRUE
# Use .warn_missing when you want to ensure an argument is explicitly given
# (see vignette("valaddin") for an elaboration of this particular example)
as_POSIXct <- firmly(as.POSIXct, .warn_missing = "tz")
Sys.setenv(TZ = "EST")
as_POSIXct("2017-01-01 03:14:16") # [1] "2017-01-01 03:14:16 EST"
                                   # Warning: "Argument(s) expected ... `tz`"
as_POSIXct("2017-01-01 03:14:16", tz = "UTC") # [1] "2017-01-01 03:14:16 UTC"
loosely(as_POSIXct)("2017-01-01 03:14:16") # [1] "2017-01-01 03:14:16 EST"
# Use firmly to constrain undesirable behavior, e.g., long-running computations
fib <- function(n) {
 if (n \leq 1L) return(1L)Recall(n - 1) + Recall(n - 2)}
fib <- firmly(fib, list("'n' capped at 30'' ~ ceiling(n)) ~ {. <= 30L})
```

```
fib(21) # [1] 17711 (NB: Validation done only once, not for every recursive call)
fib(31) # Error: `n` capped at 30
# Apply fib unrestricted
loosely(fib)(31) # [1] 2178309 (may take several seconds to finish)
# firmly won't force an argument that's not involved in checks
g \leftarrow \text{firmly}(\text{function}(x, y) \text{ "Pass", list(\sim x) \sim \text{is-character})}g(c("a", "b"), stop("Not signaled")) # [1] "Pass"# In scripts and packages, it is recommended to use the operator %checkin%
vec_add <- list(
  ~is.numeric,
  list(\neg length(x) == length(y)) \sim isTRUE,.error_class = "inputError"
) %checkin%
  function(x, y) {
    x + y}
# Or call firmly with .f explicitly assigned to the function
vec_add2 <- firmly(
  ~is.numeric,
  list(\neg length(x) == length(y)) \sim isTRUE,.f = function(x, y) {
    x + y},
  .error_class = "inputError"
)
all.equal(vec_add, vec_add2) # [1] TRUE
## End(Not run)
```
input-validators *Generate input-validation checks*

#### <span id="page-8-1"></span>Description

localize derives a function that *generates* check formulae of local scope from a check formula of global scope. globalize takes such a check-formula generator and returns the underlying global check formula. These operations are mutually invertible.

#### Usage

localize(chk)

globalize(chkr)

#### <span id="page-9-0"></span>Arguments

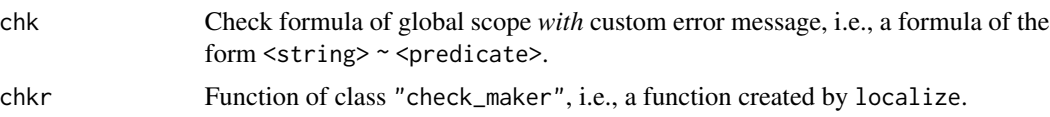

#### Value

localize returns a function of class "check\_maker" and call signature function(...):

- The ... are check items (see *Check Formulae of Local Scope* in the documentation page [firmly\)](#page-3-1).
- The return value is the check formula of local scope whose scope is comprised of these check items, and whose predicate function is that of chk (i.e., the right-hand side of chk). Unless a check item has its own error message, the error message is derived from that of chk (i.e., the left-hand side of chk).

globalize returns the global-scope check formula from which the function chkr is derived.

#### See Also

The notion of "scope" is explained in the *Check Formulae* section of [firmly.](#page-3-1)

Ready-made checkers for [types,](#page-15-1) [scalar objects,](#page-13-1) and [miscellaneous predicates](#page-10-1) are provided as a convenience, and as a model for creating families of check makers.

```
chk_pos_gbl <- "Not positive" \sim {. > 0}
chk_pos_lcl <- localize(chk_pos_gbl)
chk_pos_lcl(\sim x, "y not greater than x'' - x - y)
# list("Not positive: x'' \sim x, "y not greater than x'' \sim x - y) \sim \{ . \ge 0 \}# localize and globalize are mutual inverses
identical(globalize(localize(chk_pos_gbl)), chk_pos_gbl) # [1] TRUE
all.equal(localize(globalize(chk_pos_lcl)), chk_pos_lcl) # [1] TRUE
## Not run:
pass <- function(x, y) "Pass"
# Impose local positivity checks
f <- firmly(pass, chk_pos_lcl(\propto, "y not greater than x'' - x - y))
f(2, 1) # [1] "Pass"
f(2, 2) # Error: "y not greater than x"
f(\emptyset, 1) # Errors: "Not positive: x", "y not greater than x"
# Or just check positivity of x
g <- firmly(pass, chk_pos_lcl(~x))
g(1, 0) # [1] "Pass"
g(0, 0) # Error: "Not positive: x"
```
#### <span id="page-10-0"></span>misc-checkers 11

```
# In contrast, chk_pos_gbl checks positivity for all arguments
h <- firmly(pass, chk_pos_gbl)
h(2, 2) # [1] "Pass"
h(1, 0) # Error: "Not positive: `y`"
h(0, 0) # Errors: "Not positive: `x`", "Not positive: `y`"
# Alternatively, globalize the localized checker
h2 <- firmly(pass, globalize(chk_pos_lcl))
all.equals(h, h2) # [1] TRUE# Use localize to make parameterized checkers
chk<sup>1</sup>te \leq function(n, ...) {
  err_msg <- paste("Not <=", as.character(n))
  localize(err_msg \sim \{ . \leq n\})(...)}
fib <- function(n) {
  if (n \leq 1L) return(1L)
  Recall(n - 1) + Recall(n - 2)}
capped_fib <- firmly(fib, chk_lte(30, ~ ceiling(n)))
capped_fib(19) # [1] 6765
capped_fib(31) # Error: "Not \leq 30: ceiling(n)"
## End(Not run)
```
<span id="page-10-1"></span>misc-checkers *Miscellaneous checkers*

#### Description

These functions make check formulae of local scope based on the correspondingly named base R predicates is.  $*(e.g., vId_data-frame corresponds to the predicate is.data frame)$ , with the following exceptions:

- vld\_empty is based on the predicate length(.) ==  $0$
- vld\_formula is based on the predicate typeof(.) == "language" && inherits(., "formula")
- vld\_closure is based on the predicate typeof(.) == "closure"
- vld\_true and vld\_false are based on the predicates identical(., TRUE) and identical(., FALSE), resp.

The checkers vld\_true and vld\_false are all-purpose checkers to specify *arbitrary* input validation checks.

#### Usage

 $vld_1$ all $(...)$ 

 $vld$ \_any( $\dots$ )

12 misc-checkers

vld\_array(...)

vld\_atomic(...)

vld\_call(...)

vld\_closure(...)

vld\_data\_frame(...)

vld\_empty(...)

vld\_environment(...)

vld\_expression(...)

vld\_factor(...)

vld\_false(...)

vld\_formula(...)

vld\_function(...)

vld\_language(...)

vld\_list(...)

vld\_matrix(...)

vld\_na(...)

vld\_name(...)

vld\_nan(...)

vld\_null(...)

vld\_numeric(...)

vld\_ordered(...)

vld\_pairlist(...)

vld\_primitive(...)

vld\_recursive(...)

<span id="page-12-0"></span>vld\_symbol(...)

vld\_table(...)

vld\_true(...)

vld\_unsorted(...)

vld\_vector(...)

#### Arguments

... Check items, i.e., formulae that are one-sided or have a string as left-hand side (see *Check Formulae of Local Scope* in the documentation page [firmly\)](#page-3-1). These are the expressions to check.

#### Details

Each function vld\_\* is a function of class "check\_maker", generated by [localize](#page-8-1).

#### Value

Check formula of local scope.

#### See Also

Corresponding predicates: [all](#page-0-0), [any](#page-0-0), [is.array](#page-0-0), [is.atomic](#page-0-0), [is.call](#page-0-0), [is.data.frame](#page-0-0), [is.environment](#page-0-0), [is.expression](#page-0-0), [is.factor](#page-0-0), [is.function](#page-0-0), [is.language](#page-0-0), [is.list](#page-0-0), [is.matrix](#page-0-0), [is.na](#page-0-0), [is.name](#page-0-0), [is.nan](#page-0-0), [is.null](#page-0-0), [is.numeric](#page-0-0), [is.ordered](#page-0-0), [is.pairlist](#page-0-0), [is.primitive](#page-0-0), [is.recursive](#page-0-0), [is.symbol](#page-0-0), [is.table](#page-0-0), [is.unsorted](#page-0-0), [is.vector](#page-0-0)

[globalize](#page-8-1) recovers the underlying check formula of global scope.

The notions of "scope" and "check item" are explained in the *Check Formulae* section of [firmly.](#page-3-1)

Other checkers: [type-checkers,](#page-15-1) [scalar-checkers](#page-13-1)

#### Examples

## Not run:

```
f \leftarrow function(x, y) "Pass"
# Impose the condition that x is a formula
g <- firmly(f, vld_formula(~x))
g(z \sim a + b, 0) # [1] "Pass"
g(0, 0) # Error: "Not formula: x''# Impose the condition that x and y are disjoint (assuming they are vectors)
h <- firmly(f, vld_empty(~intersect(x, y)))
h(letters[1:3], letters[4:5]) # [1] "Pass"
h(letters[1:3], letters[3:5]) # Error: "Not empty: intersect(x, y)"
```

```
# Use a custom error message
h <- firmly(f, vld_empty("x, y must be disjoint" \sim intersect(x, y)))
h(letters[1:3], letters[3:5]) # Error: "x, y must be disjoint"
# vld_true can be used to implement any kind of input validation
ifelse_f <- firmly(ifelse, vld_true(~typeof(yes) == typeof(no)))
(w \leftarrow \{set.set)\}; rnorm(5)\})# [1] -0.6264538 0.1836433 -0.8356286 1.5952808 0.3295078
ifelse_f(w > 0, 0, '1") # Error: "Not TRUE: typeof(yes) == typeof(no)"
ifelse_f(w > 0, 0, 1) # [1] 1 0 1 0 0
## End(Not run)
```
<span id="page-13-1"></span>scalar-checkers *Scalar checkers*

#### Description

These functions make check formulae of local scope based on the correspondingly named scalar type predicate from base R. For example, vld\_scalar\_logical creates check formulae (of local scope) for the predicate is. logical(.) && length(.) == 1. The function vld\_singleton is based on the predicate length( $.$ ) == 1.

The functions vld\_boolean, vld\_number, vld\_string are aliases for vld\_scalar\_logical, vld\_scalar\_numeric, vld\_scalar\_character, resp. (with appropriately modified error messages).

#### Usage

```
vld_boolean(...)
```

```
vld_number(...)
```
vld\_scalar\_atomic(...)

vld\_scalar\_character(...)

```
vld_scalar_complex(...)
```

```
vld_scalar_double(...)
```

```
vld_scalar_integer(...)
```

```
vld_scalar_list(...)
```

```
vld_scalar_logical(...)
```

```
vld_scalar_numeric(...)
```
<span id="page-14-0"></span>vld\_scalar\_raw(...)

vld\_scalar\_vector(...)

vld\_singleton(...)

vld\_string(...)

#### Arguments

... Check items, i.e., formulae that are one-sided or have a string as left-hand side (see *Check Formulae of Local Scope* in the documentation page [firmly\)](#page-3-1). These are the expressions to check.

#### Details

Each function vld\_\* is a function of class "check\_maker", generated by [localize](#page-8-1).

#### Value

Check formula of local scope.

#### See Also

Corresponding predicates: [is.atomic](#page-0-0), [is.character](#page-0-0), [is.complex](#page-0-0), [is.double](#page-0-0), [is.integer](#page-0-0), [is.list](#page-0-0), [is.logical](#page-0-0), [is.numeric](#page-0-0), [is.raw](#page-0-0), [is.vector](#page-0-0)

[globalize](#page-8-1) recovers the underlying check formula of global scope.

The notions of "scope" and "check item" are explained in the *Check Formulae* section of [firmly.](#page-3-1) Other checkers: [type-checkers,](#page-15-1) [misc-checkers](#page-10-1)

```
## Not run:
f <- function(x, y) "Pass"
# Impose a check on x: ensure it's boolean (i.e., a scalar logical vector)
f_firm <- firmly(f, vld_boolean(~x))
f_firm(TRUE, 0) # [1] "Pass"
f_firm(c(TRUE, TRUE), 0) # Error: "Not boolean: x"
# Use a custom error message
f_firm <- firmly(f, vld_boolean("x is not TRUE/FALSE/NA" ~ x))
f_firm(c(TRUE, TRUE), 0) # Error: "x is not TRUE/FALSE/NA"
# To impose the same check on all arguments, apply globalize
f_firmer <- firmly(f, globalize(vld_boolean))
f_firmer(TRUE, FALSE) # [1] "Pass"
f_firmer(TRUE, 0) # Error: "Not boolean: `y`"
```

```
f_firmer(logical(0), 0) # Errors: "Not boolean: `x`", "Not boolean: `y`"
```
## End(Not run)

<span id="page-15-1"></span>type-checkers *Type checkers*

#### Description

These functions make check formulae of local scope based on the correspondingly named (atomic) type predicate from base R.

#### Usage

```
vld_character(...)
vld_complex(...)
vld_double(...)
vld_integer(...)
vld_logical(...)
vld_rraw(\ldots)
```
#### Arguments

... Check items, i.e., formulae that are one-sided or have a string as left-hand side (see *Check Formulae of Local Scope* in the documentation page [firmly\)](#page-3-1). These are the expressions to check.

#### Details

Each function vld\_\* is a function of class "check\_maker", generated by [localize](#page-8-1).

#### Value

Check formula of local scope.

#### See Also

Corresponding predicates: [is.character](#page-0-0), [is.complex](#page-0-0), [is.double](#page-0-0), [is.integer](#page-0-0), [is.logical](#page-0-0), [is.raw](#page-0-0)

[globalize](#page-8-1) recovers the underlying check formula of global scope.

The notions of "scope" and "check item" are explained in the *Check Formulae* section of [firmly.](#page-3-1)

Other checkers: [scalar-checkers,](#page-13-1) [misc-checkers](#page-10-1)

<span id="page-15-0"></span>

#### <span id="page-16-0"></span>validate the contract of the contract of the contract of the contract of the contract of the contract of the contract of the contract of the contract of the contract of the contract of the contract of the contract of the c

#### Examples

```
## Not run:
f <- function(x, y) "Pass"
# Impose a check on x: ensure it's of type "logical"
f_firm <- firmly(f, vld_logical(~x))
f_firm(TRUE, 0) # [1] "Pass"
f_firm(1, 0) # Error: "Not logical: x"# Use a custom error message
f_firm <- firmly(f, vld_logical("x should be a logical vector" ~ x))
f_firm(1, \theta) # Error: "x should be a logical vector"
# To impose the same check on all arguments, apply globalize()
f_firmer <- firmly(f, globalize(vld_logical))
f_firmer(TRUE, FALSE) # [1] "Pass"
f_firmer(TRUE, 0) # Error: "Not logical: `y`"
f_firmer(1, 0) # Errors: "Not logical: `x`", "Not logical: `y`"
## End(Not run)
```
validate *Validate objects*

#### Description

Validate objects

#### Usage

```
validate(., ..., .checklist = list(), .error_class = "validationError")
```
.f %checkout% .checks

#### Arguments

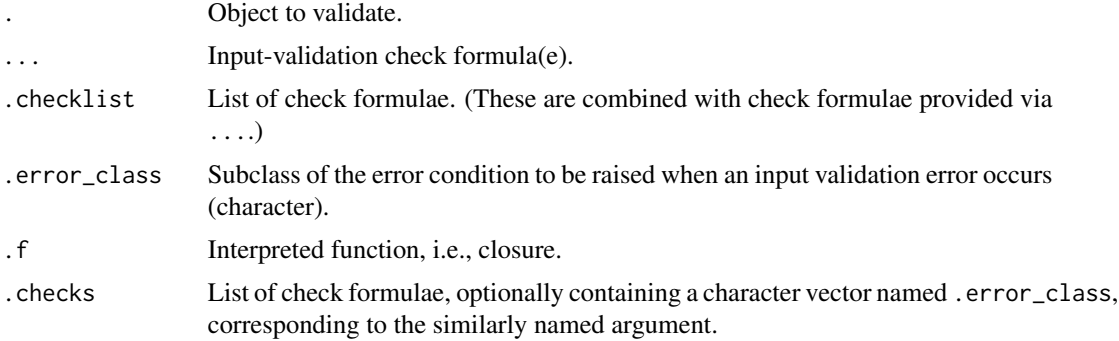

18 validate values of the contract of the contract of the contract of the contract of the contract of the contract of the contract of the contract of the contract of the contract of the contract of the contract of the cont

```
## Not run:
library(magrittr)
# Valid assertions: data frame returned (invisibly)
mtcars %>%
  validate(
    vld_all(~sapply(., is.numeric)),
    ~\sim{nrow(.) > 10},
    vld_all(~c("mpg", "cyl") %in% names(.))
  )
# Invalid assertions: error raised
mtcars %>%
 validate(
    vld_all(~sapply(., is.numeric)),
    ~\sim{nrow(.) > 1000},
    vld_all(~c("mpg", "cylinders") %in% names(.))
  \mathcal{L}
```

```
## End(Not run)
```
# <span id="page-18-0"></span>Index

%checkin% *(*firmly*)*, [4](#page-3-0) %checkout% *(*validate*)*, [17](#page-16-0) all, *[13](#page-12-0)* any, *[13](#page-12-0)* checklist, [2](#page-1-0) components, [3](#page-2-0) firm\_args, *[7](#page-6-0)* firm\_args *(*components*)*, [3](#page-2-0) firm\_checks, *[7](#page-6-0)* firm\_checks *(*components*)*, [3](#page-2-0) firm\_core, *[7](#page-6-0)* firm\_core *(*components*)*, [3](#page-2-0) firm\_error, *[7](#page-6-0)* firm\_error *(*components*)*, [3](#page-2-0) firmly, *[2,](#page-1-0) [3](#page-2-0)*, [4,](#page-3-0) *[10](#page-9-0)*, *[13](#page-12-0)*, *[15,](#page-14-0) [16](#page-15-0)* formula, *[5](#page-4-0)* globalize, *[13](#page-12-0)*, *[15,](#page-14-0) [16](#page-15-0)* globalize *(*input-validators*)*, [9](#page-8-0) input-validators, [9](#page-8-0) is.array, *[13](#page-12-0)* is.atomic, *[13](#page-12-0)*, *[15](#page-14-0)* is.call, *[13](#page-12-0)* is.character, *[15,](#page-14-0) [16](#page-15-0)* is.complex, *[15,](#page-14-0) [16](#page-15-0)* is.data.frame, *[11](#page-10-0)*, *[13](#page-12-0)* is.double, *[15,](#page-14-0) [16](#page-15-0)* is.environment, *[13](#page-12-0)* is.expression, *[13](#page-12-0)* is.factor, *[13](#page-12-0)* is.function, *[13](#page-12-0)* is.integer, *[15,](#page-14-0) [16](#page-15-0)* is.language, *[13](#page-12-0)* is.list, *[13](#page-12-0)*, *[15](#page-14-0)* is.logical, *[15,](#page-14-0) [16](#page-15-0)* is.matrix, *[13](#page-12-0)* is.na, *[13](#page-12-0)*

is.name, *[13](#page-12-0)* is.nan, *[13](#page-12-0)* is.null, *[13](#page-12-0)* is.numeric, *[13](#page-12-0)*, *[15](#page-14-0)* is.ordered, *[13](#page-12-0)* is.pairlist, *[13](#page-12-0)* is.primitive, *[13](#page-12-0)* is.raw, *[15,](#page-14-0) [16](#page-15-0)* is.recursive, *[13](#page-12-0)* is.symbol, *[13](#page-12-0)* is.table, *[13](#page-12-0)* is.unsorted, *[13](#page-12-0)* is.vector, *[13](#page-12-0)*, *[15](#page-14-0)* is\_check\_formula, *[7](#page-6-0)* is\_check\_formula *(*checklist*)*, [2](#page-1-0) is\_checklist, *[7](#page-6-0)* is\_checklist *(*checklist*)*, [2](#page-1-0) is\_firm *(*firmly*)*, [4](#page-3-0) localize, *[7](#page-6-0)*, *[13](#page-12-0)*, *[15,](#page-14-0) [16](#page-15-0)* localize *(*input-validators*)*, [9](#page-8-0) loosely *(*firmly*)*, [4](#page-3-0) misc-checkers, [11,](#page-10-0) *[15,](#page-14-0) [16](#page-15-0)* miscellaneous predicates, *[10](#page-9-0)*

other, *[7](#page-6-0)*

print, *[7](#page-6-0)*

scalar objects, *[7](#page-6-0)*, *[10](#page-9-0)* scalar-checkers, *[13](#page-12-0)*, [14,](#page-13-0) *[16](#page-15-0)*

type-checkers, *[13](#page-12-0)*, *[15](#page-14-0)*, [16](#page-15-0) types, *[7](#page-6-0)*, *[10](#page-9-0)*

validate, [17](#page-16-0) vld\_all *(*misc-checkers*)*, [11](#page-10-0) vld\_any *(*misc-checkers*)*, [11](#page-10-0) vld\_array *(*misc-checkers*)*, [11](#page-10-0) vld\_atomic *(*misc-checkers*)*, [11](#page-10-0) 20 and the contract of the contract of the contract of the contract of the contract of the contract of the contract of the contract of the contract of the contract of the contract of the contract of the contract of the con

```
vld_boolean
(scalar-checkers
)
, 14
vld_call
(misc-checkers
)
, 11
vld_character
(type-checkers
)
, 16
vld_closure
(misc-checkers
)
, 11
vld_complex
(type-checkers
)
, 16
vld_data_frame
(misc-checkers
)
, 11
vld_double
(type-checkers
)
, 16
vld_empty
(misc-checkers
)
, 11
vld_environment
(misc-checkers
)
, 11
vld_expression
(misc-checkers
)
, 11
vld_factor
(misc-checkers
)
, 11
vld_false
(misc-checkers
)
, 11
vld_formula
(misc-checkers
)
, 11
vld_function
(misc-checkers
)
, 11
vld_integer
(type-checkers
)
, 16
vld_language
(misc-checkers
)
, 11
vld_list
(misc-checkers
)
, 11
vld_logical
(type-checkers
)
, 16
vld_matrix
(misc-checkers
)
, 11
vld_na
(misc-checkers
)
, 11
vld_name
(misc-checkers
)
, 11
vld_nan
(misc-checkers
)
, 11
vld_null
(misc-checkers
)
, 11
vld_number
(scalar-checkers
)
, 14
vld_numeric
(misc-checkers
)
, 11
vld_ordered
(misc-checkers
)
, 11
vld_pairlist
(misc-checkers
)
, 11
vld_primitive
(misc-checkers
)
, 11
vld_raw
(type-checkers
)
, 16
vld_recursive
(misc-checkers
)
, 11
vld_scalar_atomic
(scalar-checkers
)
, 14
vld_scalar_character
(scalar-checkers
)
,
         14
vld_scalar_complex
(scalar-checkers
)
, 14
vld_scalar_double
(scalar-checkers
)
, 14
vld_scalar_integer
(scalar-checkers
)
, 14
vld_scalar_list
(scalar-checkers
)
, 14
vld_scalar_logical
(scalar-checkers
)
, 14
vld_scalar_numeric
(scalar-checkers
)
, 14
vld_scalar_raw
(scalar-checkers
)
, 14
vld_scalar_vector
(scalar-checkers
)
, 14
vld_singleton
(scalar-checkers
)
, 14
vld_string
(scalar-checkers
)
, 14
vld_symbol
(misc-checkers
)
, 11
vld_table
(misc-checkers
)
, 11
vld_true
(misc-checkers
)
, 11
vld_unsorted
(misc-checkers
)
, 11
```

```
vld_vector
(misc-checkers
)
, 11
```